# Master Python Testing with Pytest: A Comprehensive Guide

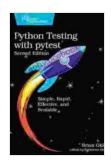

### Python Testing with pytest by Brian Okken

★★★★★ 4.8 out of 5
Language : English
File size : 2489 KB
Text-to-Speech : Enabled
Enhanced typesetting : Enabled
Screen Reader : Supported
Print length : 502 pages

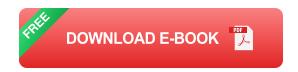

In the realm of software development, testing is an indispensable practice that ensures the reliability, accuracy, and overall quality of your code. For Python developers, Pytest stands out as the go-to testing framework, offering a comprehensive suite of features and intuitive syntax. This guide will delve into the depths of Python testing with Pytest, empowering you with the knowledge and skills to write effective and reliable tests that will elevate your code to the next level.

## What is Pytest?

Pytest is a modern and feature-rich testing framework for Python. It is designed to be both powerful and easy to use, enabling developers to write clear and concise tests that are easy to read and maintain. Pytest is highly extensible, allowing you to customize it to fit your specific testing needs.

## **Benefits of Using Pytest**

- Simplicity and Readability: Pytest's intuitive syntax makes it easy to write tests that are both concise and easy to understand, even for beginners.
- **Extensibility:** Pytest is highly extensible, allowing you to customize it to meet your specific testing requirements. You can create your own plugins, fixtures, and reporters to tailor the framework to your project.
- Cross-Platform Support: Pytest is compatible with all major operating systems, including Windows, macOS, and Linux, ensuring that your tests can run consistently across different environments.
- Community Support: Pytest boasts a large and active community of users and contributors, providing support and resources to help you troubleshoot issues and learn best practices.

## **Getting Started with Pytest**

To get started with Pytest, you will need to install it using pip, the Python package installer. Open your terminal or command prompt and enter the following command:

## pip install pytest

Once Pytest is installed, you can create a new test file with the extension .py . Let's create a simple test file named test\_example.py :

def test\_addition(): assert 1 + 1 == 2

In this example, we have defined a test function named **test\_addition** that asserts that the sum of 1 and 1 is equal to 2. To run this test, open your terminal or command prompt and navigate to the directory where your test file is located. Then, enter the following command:

#### pytest test\_example.py

Pytest will run the test and display the results. If the test passes, you will see a green PASSED message. If the test fails, you will see a red

FAILED message along with an error message.

#### **Test Fixtures**

Test fixtures are a powerful feature of Pytest that allow you to set up and tear down resources before and after each test. Fixtures can be used to create test data, initialize objects, or perform any other setup or cleanup tasks that are required for your tests.

To define a fixture, use the **@pytest.fixture** decorator. Here's an example of a fixture that creates a database connection:

```
@pytest.fixture def db_connection(): # Code to establish a database conn
```

You can then use the fixture in your test functions by passing it as an argument:

```
def test_database_connection(db_connection): # Use the db_connection fix
```

#### **Parameterized Tests**

Parameterized tests allow you to run the same test with different sets of input parameters. This is useful for testing different scenarios or edge cases. To parameterize a test, use the <code>@pytest.mark.parametrize</code> decorator. Here's an example:

## **Test Coverage**

Test coverage is a metric that measures the percentage of your code that is covered by tests. It helps you identify areas of your code that are not being tested and may contain potential bugs. Pytest provides several tools to help you measure and improve test coverage, such as the --cov and --cov-report options.

## **Continuous Integration**

Continuous integration (CI) is a software development practice that involves automating the building, testing, and deployment of your code. Pytest can be integrated with CI tools such as Jenkins or Travis CI to automatically run tests on every code change and provide you with feedback on the quality of your code.

Mastering Python testing with Pytest is a crucial step in becoming a proficient Python developer. By embracing the power of Pytest, you can write effective and reliable tests that will ensure the quality and reliability of your code. This comprehensive guide has provided you with the knowledge and skills to get started with Pytest and take your testing practices to the next level.

Remember, testing is not just about finding bugs. It's about building confidence in your code and ensuring that it meets the needs of your users. By embracing Pytest, you can empower yourself to write robust and reliable software that stands the test of time.

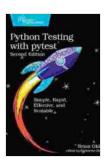

## Python Testing with pytest by Brian Okken

★★★★★ 4.8 out of 5
Language : English
File size : 2489 KB
Text-to-Speech : Enabled
Enhanced typesetting : Enabled
Screen Reader : Supported
Print length : 502 pages

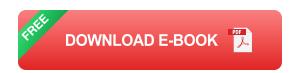

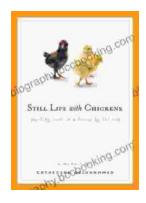

## **Unveil the Rich Tapestry of Rural Life: Immerse Yourself in 'Still Life with Chickens'**

Step into the enchanting pages of "Still Life with Chickens", where the complexities of rural life unfold through a captivating tapestry of language and imagery....

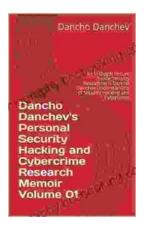

## Unlocking the Depths of Cybersecurity: An In-Depth Look at Dancho Danchev's Expertise

In the ever-evolving landscape of cybersecurity, where threats lurk behind every digital corner, it becomes imperative to seek the guidance of experts who navigate...